# Package 'cotrend'

October 21, 2019

Type Package Title Consistent Co-Trending Rank Selection Version 1.0.2 Date 2019-10-16 Author A. Christian Silva Maintainer A. Christian Silva <a. christian.silva@gmail.com> Description Implements cointegration/co-trending rank selection algorithm in Guo and Shintani (2013) ``Consistent co-trending rank selection when both stochastic and nonlinear deterministic trends are present''. The Econometrics Journal 16: 473-483 <doi:10.1111/j.1368-423X.2012.00392.x>. Numbered examples correspond to Feb 2011 preprint <http://www.fas.nus.edu.sg/ecs/events/seminar/seminar-papers/05Apr11.pdf>. Depends xts License GPL-3 LazyLoad yes Repository CRAN

Date/Publication 2019-10-21 04:40:02 UTC

RoxygenNote 6.1.1

NeedsCompilation no

## R topics documented:

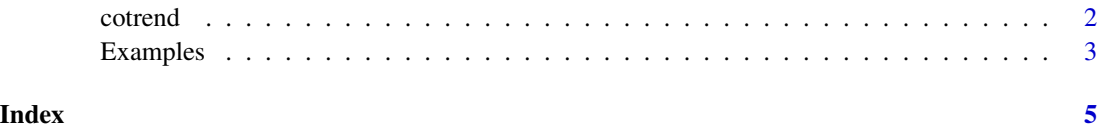

#### <span id="page-1-0"></span>Description

Package implements method to find cointegration and cotrending rank according to Guo and Shintani (2011).

#### Usage

```
cotrend(x, \ldots)## Default S3 method:
cotrend(x,type=c("paired","joint"),CT="BIC",...)
## S3 method for class 'cotrend'
print(x,...)
```
#### Arguments

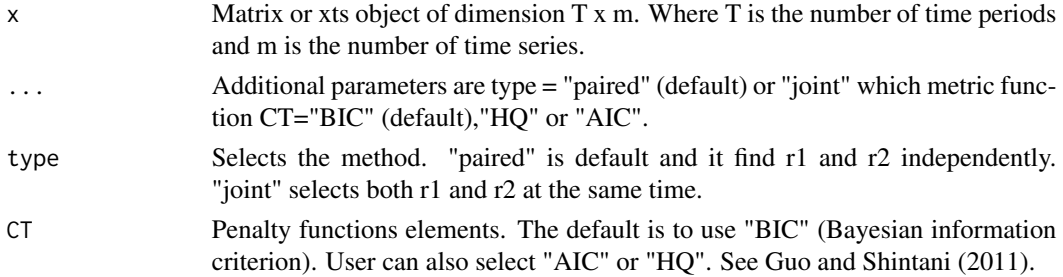

#### Details

For details on method see Guo and Shintani (2011). Most experiments find default method (paired,BIC) to have good performance. The probability of finding the correct rank is quite good for data sample as small as 50 observations.

#### Value

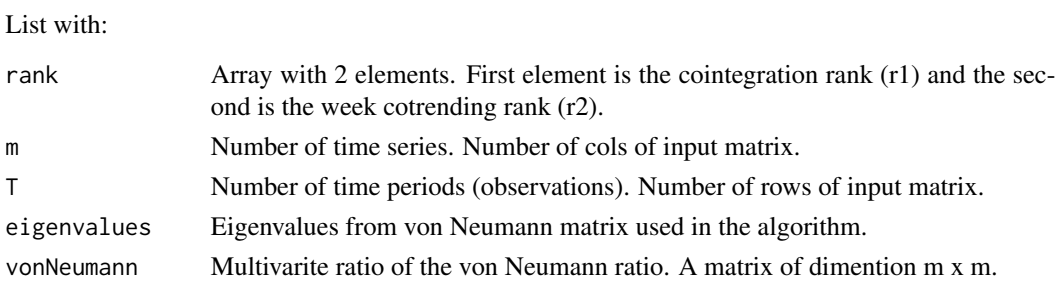

#### Author(s)

A. Christian Silva

#### <span id="page-2-0"></span>Examples 3

#### References

Z-F. Guo and M. Shintani, "Consistent cotrending rank selection when both stochastic and nonlinear deterministic trends are present", Preprint, www.vanderbilt.edu/econ/faculty/Shintani/cotrend.pdf, version Feb 2011.

#### Examples

```
x <- example_eq3()
cotrend(x)
cotrend(x,type="joint")
```
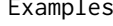

Examples *Examples time series presented in Guo and Shintani (2011) to test their algorithm.*

#### Description

Some examples found in Guo and Shintani (2011). The number of the example corresponds to the equation number in the paper (version published on Feb 2011). The current code can adjust every parameters in the paper. The default values are the most common values selected in the paper.

#### Usage

```
example_eq3(T = 50, mu1 = 0.5, mu2 = 2, c1 = 0.5, c2 = 1)
example_eq4(T = 50, mu1 = 0.5, mu2 = 2, c1 = 0.5, c2 = 1)
example_eq8(T = 50, rho1 = 1, mu0 = 2, mu1 = 0.5, c = 0.5, tau = 0.5, y0 = 0)
example_eq9(T = 400, mu0 = 2, mu1=0.5, c=0.5, tau1=0.5, tau2=1/3)
```
### Arguments

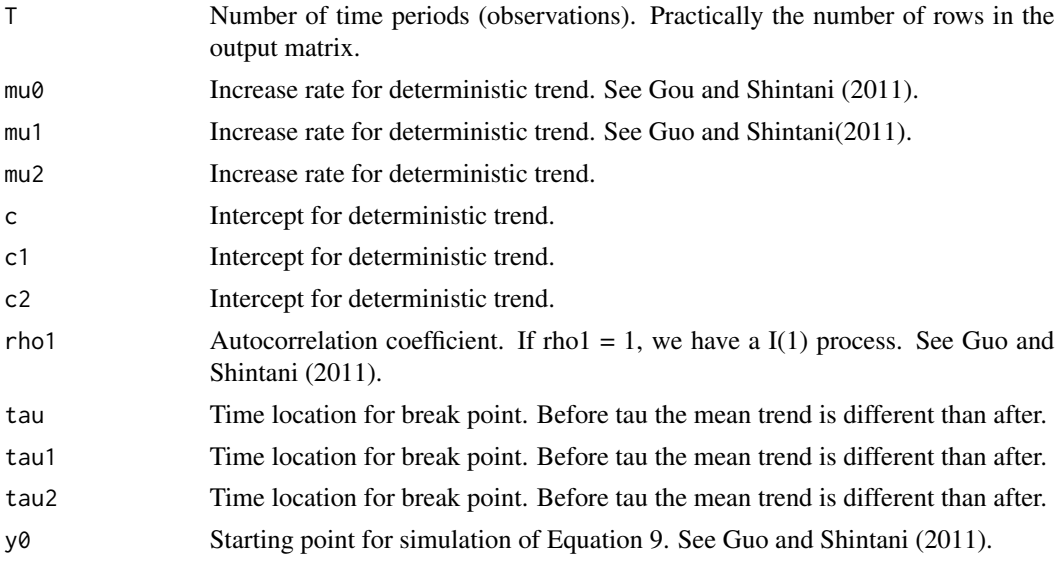

#### Details

The outcome of the rank finding algorithm cotrend depends on T. That is true for all examples. If T-> Inf, the probability to find the correct rank pair is  $P \rightarrow 1$ . Equation 3 should give rank pair  $r1 =$ 0 and  $r2 = 1$ . Equation 4 has  $r1 = 1$  and  $r2 = 1$ . Both examples are independent of the parameters selected. Equation 8 has rank  $r1 = 1$  and  $r2 = 1$  if rho1 = 0.5 and  $r1 = 0$  and  $r2 = 1$  if rho1 = 1. Equation 9 has rank  $r1 = 0$  and  $r2 = 0$  for the default parameters. See Guo and Shintani (2011).

### Value

Output is matrix of dimention T x m.  $m=2$  for eq3 or eq4 and  $m=3$  for eq8 and eq9.

#### Author(s)

A. Christian Silva

### References

Z-F. Guo and M. Shintani, "Consistent cotrending rank selection when both stochastic and nonlinear deterministic trends are present", Preprint, www.vanderbilt.edu/econ/faculty/Shintani/cotrend.pdf, version Feb 2011.

#### Examples

```
x <- example_eq3()
c \leftarrow \text{cotrend}(x)print(c)
```
# <span id="page-4-0"></span>Index

∗Topic cointegration cotrend, [2](#page-1-0) ∗Topic cotrend cotrend, [2](#page-1-0) ∗Topic example Examples, [3](#page-2-0)

cotrend, [2](#page-1-0)

example\_eq3 *(*Examples*)*, [3](#page-2-0) example\_eq4 *(*Examples*)*, [3](#page-2-0) example\_eq8 *(*Examples*)*, [3](#page-2-0) example\_eq9 *(*Examples*)*, [3](#page-2-0) Examples, [3](#page-2-0)

print.cotrend *(*cotrend*)*, [2](#page-1-0)